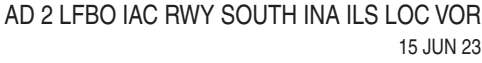

## **APPROCHE AUX INSTRUMENTS**

Instrument approach

CAT A B C D

**AIP** 

**FRANCE** 

## **TOULOUSE BLAGNAC**

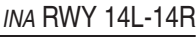

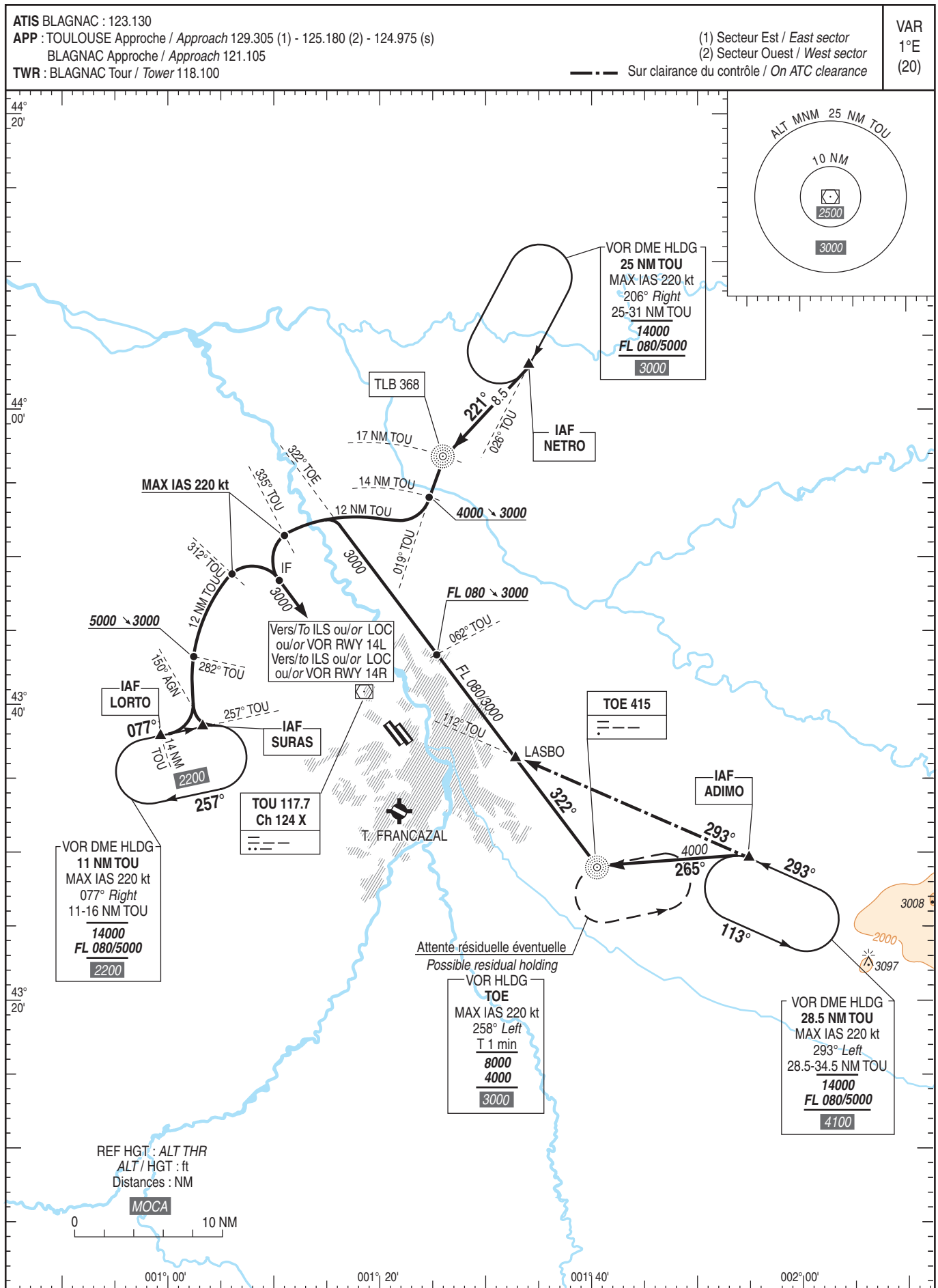

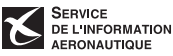